# Visualization and Post Processing of OpenFOAM results — a Brief Introduction to VTK

#### Rasmus Hemph

December 13:th 2007 OpenFOAM Introdutory Course Chalmers University of Technology

ヘロト 人間 ト ヘヨト ヘヨト

## Post Processing in OF

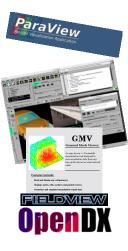

No built in post processing tool. Choose your weapon.

- Ensight, Fieldview, OpenDX, ParaView, GMV
- Converters (VTK, Fluent, GMV) or readers (Ensight, OpenDX, Paraview)

ヘロン 人間 とくほ とくほ とう

ъ

## ParaView

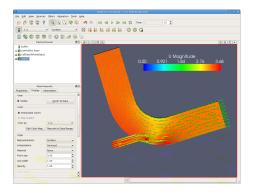

- ParaView. Developed since 2002 by Kitware Inc and Los Alamos National Laboratory (USA).
- Open Source
- Can do parallel visualization of large meshes (> 1 billion cells)
- Plotting, meshing, probing, vectors, volumetric visualization

ヘロト ヘアト ヘビト ヘビト

3

Scriptable (Python)

Different ways of connecting ParaView to OF.

- With paraFoam (included in distribution)
  - + Easy to use, just a wrapper script around ParaView
  - Old version
- With ParaView from www.paraview.org.
  - + Easy to use
  - Need to run foamToVTK every time
- Compile ParaView from www.paraview.org.
  - + Can read foam files directly (With reader from foam mailing list)
  - + Better animations (divX)
  - More work involved

(ロ) (同) (三) (三) (三) (○)

## Paraview (below the surface)

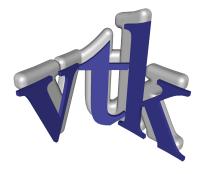

ParaView is a graphical user interface to the *VTK*-library. VTK (The Visualization Toolkit). It is an open source, freely available software system for 3D computer graphics, image processing, and visualization. Written in C++. Wrappers exists for Java, Tcl and Python.

## Paraview (below the surface)

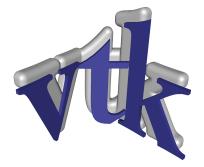

With some knowledge in VTK, most visualization/postprocessing/data-handling needs can be handled automatically.

Rasmus Hemph Visualization and Post Processing of OpenFOAM results — a Brie

ъ

Want to display the pressure field of the elbow tutorial and output the result to an image file.

- Step 1. Run the case: icoFoam . elbow
- Step 2. Run the utility foamToVTK on the case so that we get VTK-readable files.

### foamToVTK . elbow.

This creates a VTK-folder in elbow directory.

Step 3. Run python-script on output.

(日本) (日本) (日本)

E DQC

### Step 3. Run python-script on output. ./plotElbow.py

```
import os
from vtk import *
#set the fileName for the current case
myFileName = 'elbow/VTK/elbow200.vtk'
```

◆□ > ◆□ > ◆□ > ◆□ > ▲□ > ● ● ●

```
#Need a reader for unstructured grids
reader = vtkUnstructuredGridReader()
reader.SetFileName(myFileName)
reader.Update()
```

#In OpenFOAM all results are Field-data. #This has no concept of cells or nodes. #Need to filter to cells.

```
toCellFilter = vtkFieldDataToAttributeDataFilter()
toCellFilter.SetInput(reader.GetOutput())
toCellFilter.SetInputFieldToCellDataField()
toCellFilter.SetOutputAttributeDataToCellData()
```

・ロト ・ 日 ・ モ ト ・ 田 ト ・ 田 ・ つ へ ()・

```
Assign here which field

#we are interested in.

toCellFilter.SetScalarComponent(0,'p',0)

#This is all we need to do do calculations.

#To get 3D image, need some more components.

#First a window

renWin = vtkRenderWindow()
```

```
#Then a renderer. Renders data to an image.
ren1 = vtkRenderer()
#Add renderer to window
renWin.AddRenderer(ren1)
#Add pressure data to the renderer.
#Mapping assigns data to colors and geometry.
mapper = vtkDataSetMapper()
mapper.SetInput(toCellFilter.GetOutput())
```

▲□ ▶ ▲ 三 ▶ ▲ 三 ▶ □ 三 ● の Q ()

```
#The object is assigned to an actor.
actor = vtkActor()
actor.SetMapper(mapper)
#Add actor to renderer.
ren1.AddActor(actor)
#Finally render image
renWin.Render()
```

◆□> ◆□> ◆豆> ◆豆> ・豆 ・ のへで

## Example

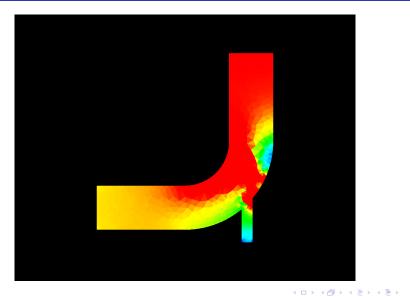

Rasmus Hemph Visualization and Post Processing of OpenFOAM results — a Brie

### Read file

- Filter data (Extract regions, create vectors etc)
- Map data to colors
- Render image

ヘロン 人間 とくほ とくほ とう

E DQC

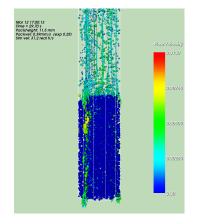

- Keep track of long simulations. Publish image on web server.
- Difficult to do probing or data treatment.
- Simple custom GUI creation (through Tk).
- Advanced animations. Image maps.
- "Anything" by help of Python modules. :

イロト イポト イヨト イヨト

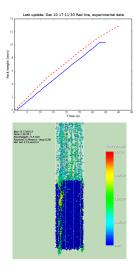

- Keep track of long simulations. Publish image on web server.
- Difficult to do probing or data treatment.
- Simple custom GUI creation (through Tk).
- Advanced animations. Image maps.
- "Anything" by help of Python modules. :

ヘロト ヘアト ヘビト ヘビト

ъ

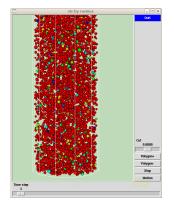

- Keep track of long simulations. Publish image on web server.
- Difficult to do probing or data treatment.
- Simple custom GUI creation (through Tk).
- Advanced animations. Image maps.
- "Anything" by help of Python modules. :

イロト イポト イヨト イヨト

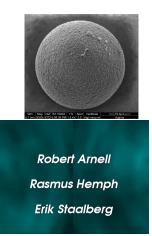

- Keep track of long simulations. Publish image on web server.
- Difficult to do probing or data treatment.
- Simple custom GUI creation (through Tk).
- Advanced animations. Image maps.
- "Anything" by help of Python modules. :

<ロ> <同> <同> <三> <三> <三> <三> <三</p>

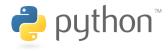

- Keep track of long simulations. Publish image on web server.
- Difficult to do probing or data treatment.
- Simple custom GUI creation (through Tk).
- Advanced animations. Image maps.
- "Anything" by help of Python modules. :

◆□▶ ◆□▶ ◆ □▶ ◆ □▶ ● □ ● ○ ○ ○

## Learn More

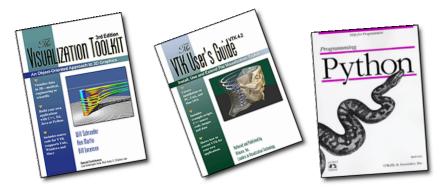

- VTK books
- NGSSC Course in scientific visualization (?)
- VTK Wiki

イロト 不得 とくほ とくほとう

ъ

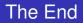

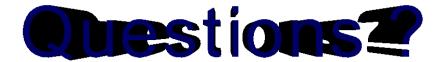

Rasmus Hemph Visualization and Post Processing of OpenFOAM results — a Brie